## **SELECCIÓN MÚLTIPLE – IDENTIFICAR TEXTOS**

Actividad en la que se deben identificar los textos de una tabla que corresponden al enunciado. La plantilla se ha diseñado para escoger el número de filas (máximo 6) y columnas (máximo 4). Se pueden incluir varios ejercicios en la actividad.

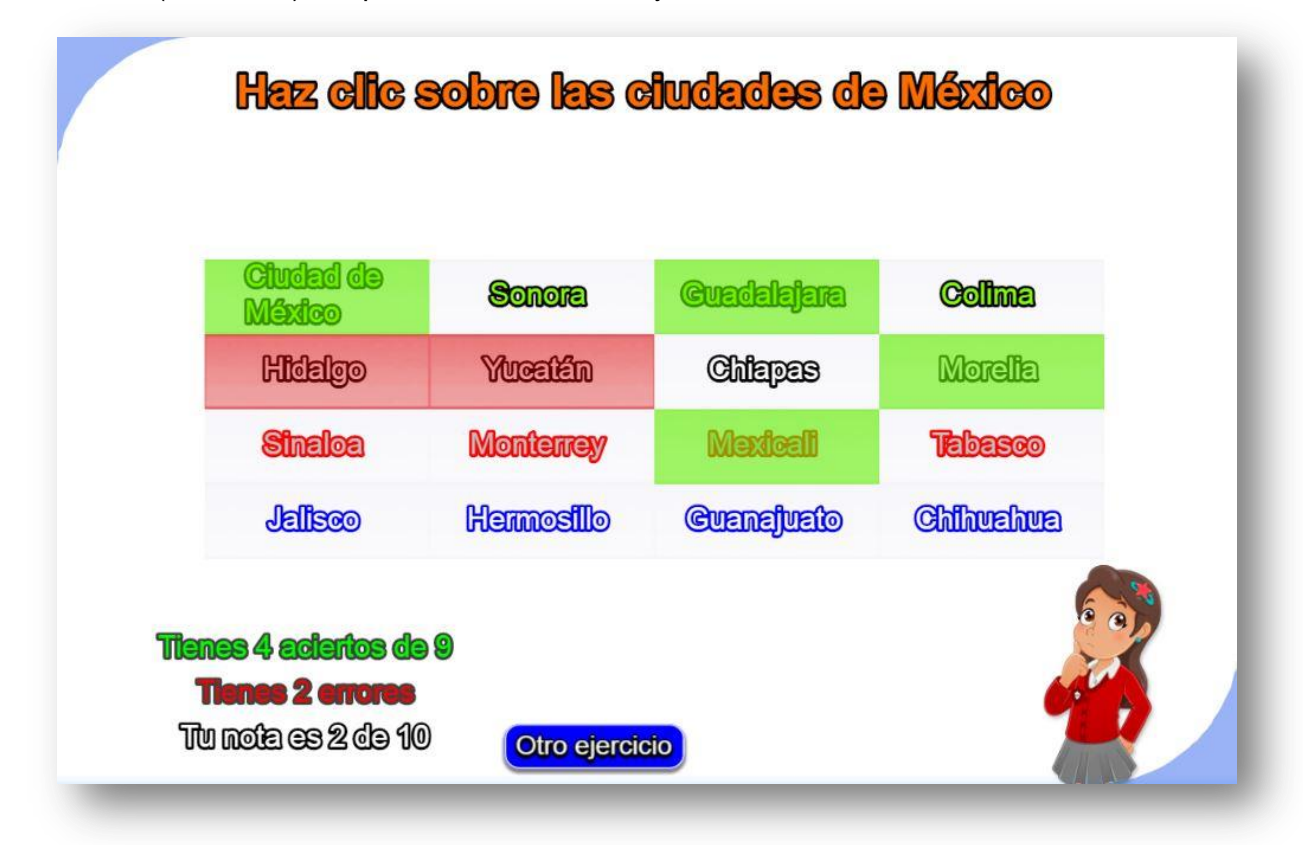

La primera modificación a realizar es en el <script> que contiene el archivo ejercicios.txt (ir al final del archivo indexb.html). Para el ejemplo el número de ejercicios es tres.

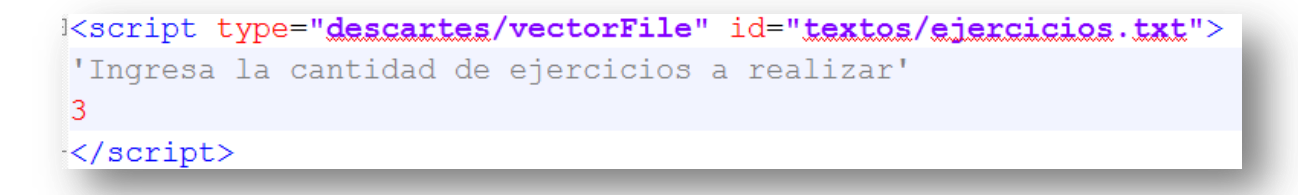

A continuación, modificamos el archivo matriz.txt (siguiente <script>), el cual contiene el título y las dimensiones de la tablas de textos a usar en la actividad. Para nuestro ejemplo, serían tres tablas, la primera tiene como título 'las ciudades de México' y sus dimensiones son de 4x4 (cuatro filas y cuatro columnas, que corresponde a los datos de la primera imagen mostrada en esta página).

En la siguiente imagen se muestran los datos de las tres tablas de este ejemplo:

```
<script type="descartes/vectorFile"
'las ciudades de México'
4
4
'los personajes mexicanos'
3
3
'los ríos de México'
3
4
```
Finalmente, escribimos los textos de cada tabla, siguiendo las siguientes instrucciones:

La cantidad de textos debe corresponder al número de celdas de la tabla, que se obtiene de multiplicar las filas por las columnas. Para la primera tabla sería 4x4 = 16.

Escribimos, inicialmente, el número que indica la cantidad de textos que corresponden al enunciado (nueve para la primera tabla del ejemplo). Luego los textos, escribiendo primero los textos que hacen verdadero el enunciado, es decir, para la primera tabla hemos seleccionado nueve ciudades de México (Ciudad de México, Mexicali, Chihuahua, Colima, Guanajuato, Guadalajara, Morelia, Monterrey y Hermosillo). Finalmente, escribimos el resto de textos que, para la tabla del primer ejemplo hemos seleccionado siete estados (no ciudades) mexicanos.

Este procedimiento se sigue para las otras tablas.

```
<script type="desca
9
'Ciudad de México'
'Mexicali'
'Chihuahua'
'Colima'
'Guanajuato'
'Guadalajara'
'Morelia'
'Monterrey'
'Hermosillo'
'Sinaloa'
'Sonora'
'Tabasco'
'Yucatán'
'Hidalgo'
'Jalisco'
'Chiapas'
5
'Cantinflas'
```